## Mon espace famille

Etape 1 : Gestion du foyer Etape 2 : Mes inscriptions Etape 3 : Mes réservations

# ETAPE 1 : Menu – Gestion du foyer

#### Création des responsables/Modification

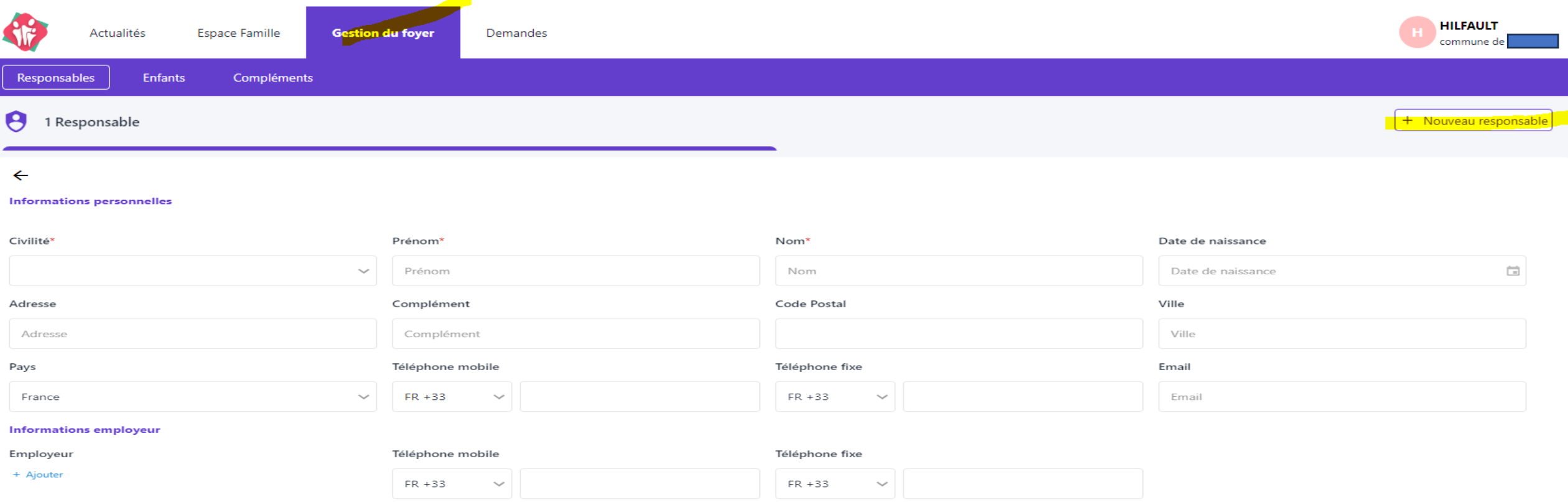

Les champs avec \* sont obligatoires - ne pas oublier de Valider

## Menu – Gestion du foyer

Création des Enfants/modification

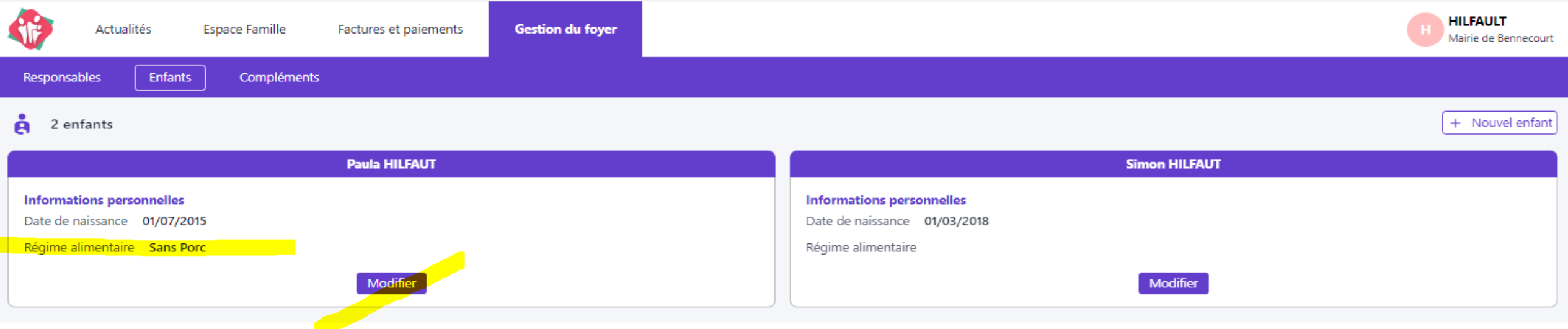

### Menu – Gestion du foyer Compléments

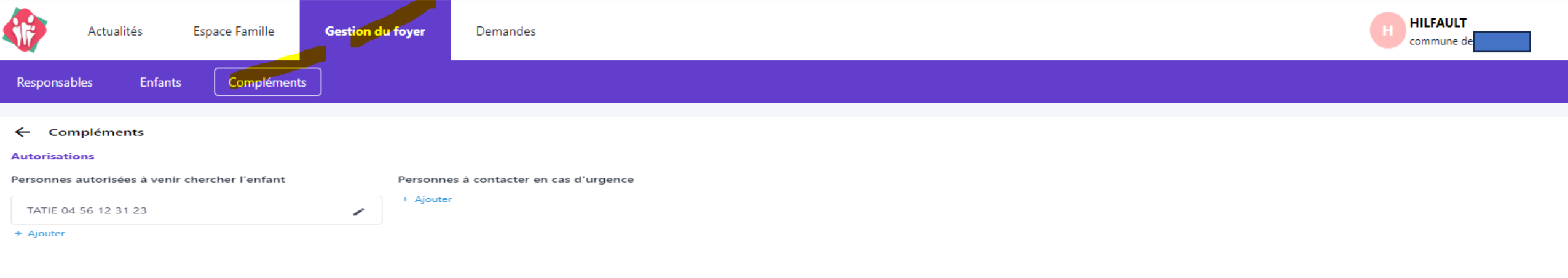

Compléments = Autorisations des personnes autorisées à récupérer les enfants ou à contacter en cas d'urgence

#### ETAPE 2 Menu - Espace famille Inscriptions

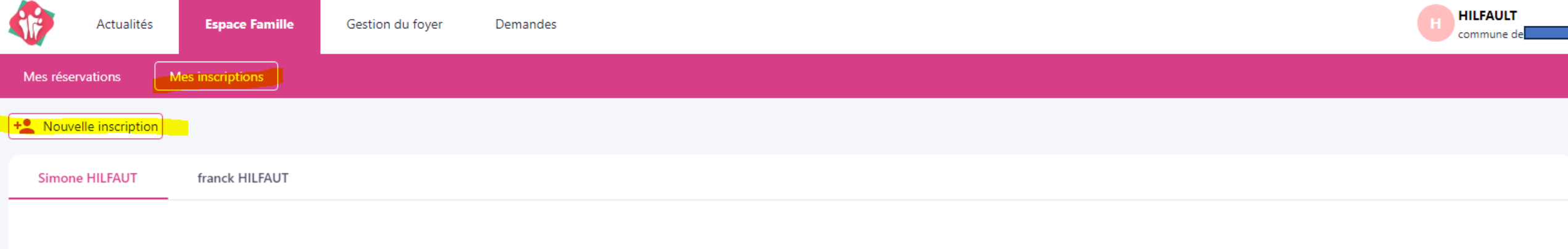

### Menu - Espace famille etape 1 : Ajout inscription

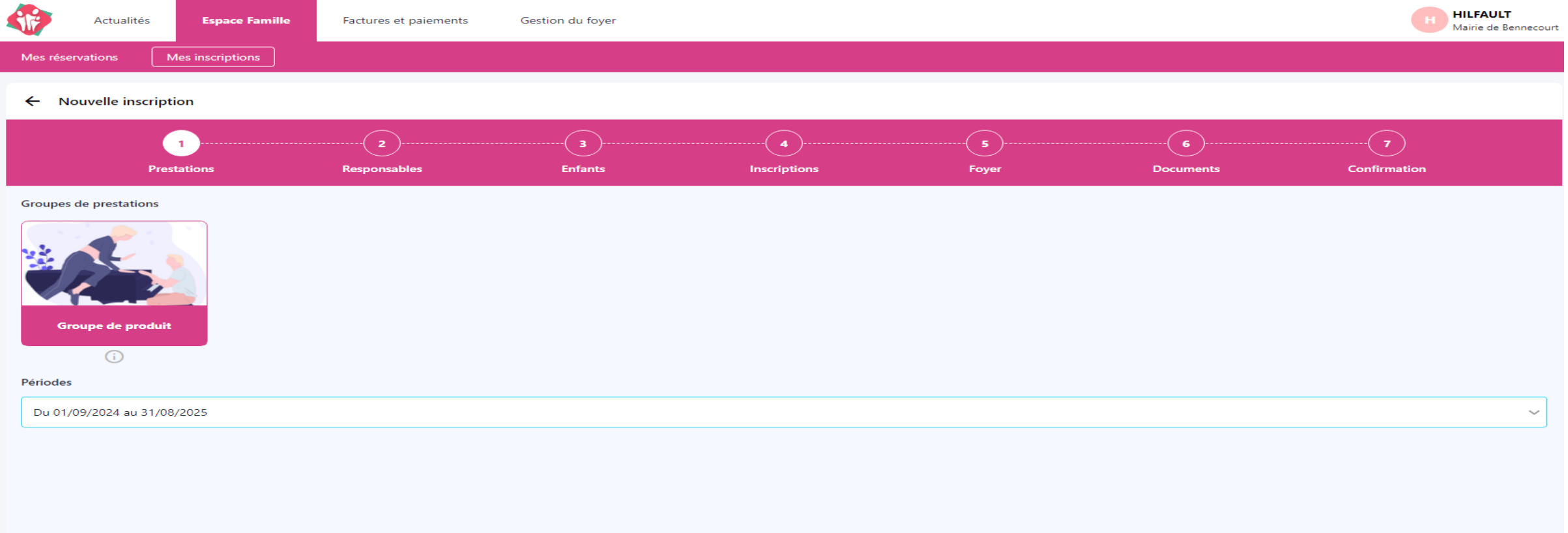

Suivant  $\rightarrow$ 

#### Menu - Espace famille Etape 2 : Responsables

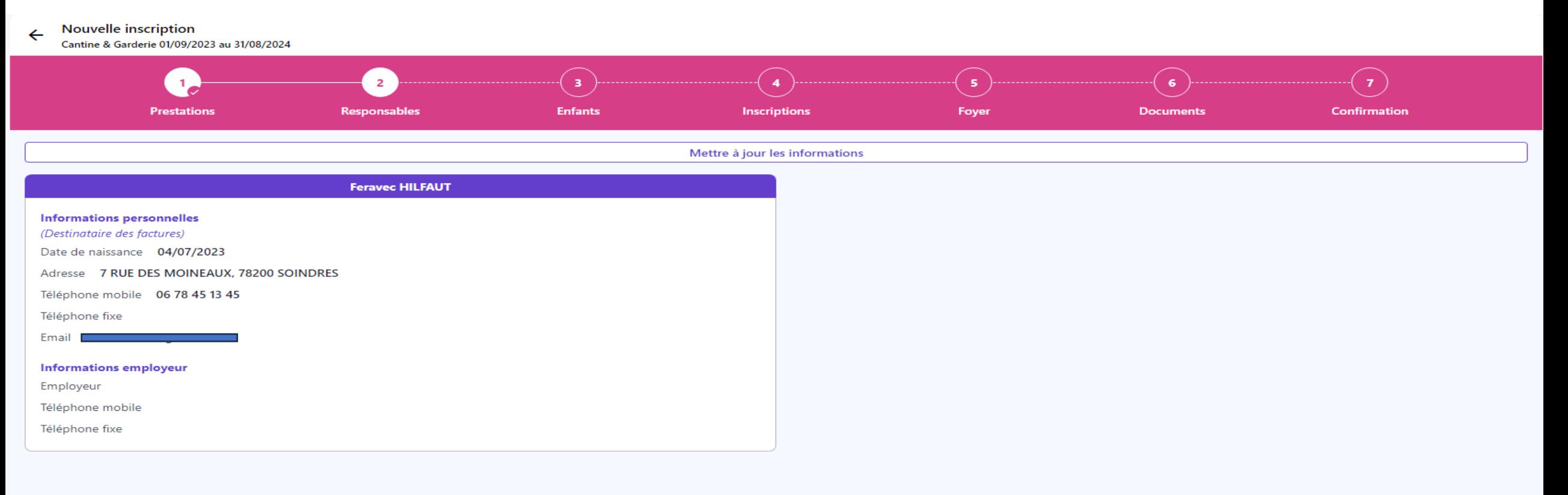

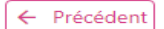

### Menu - Espace famille Etape 3 : Enfants

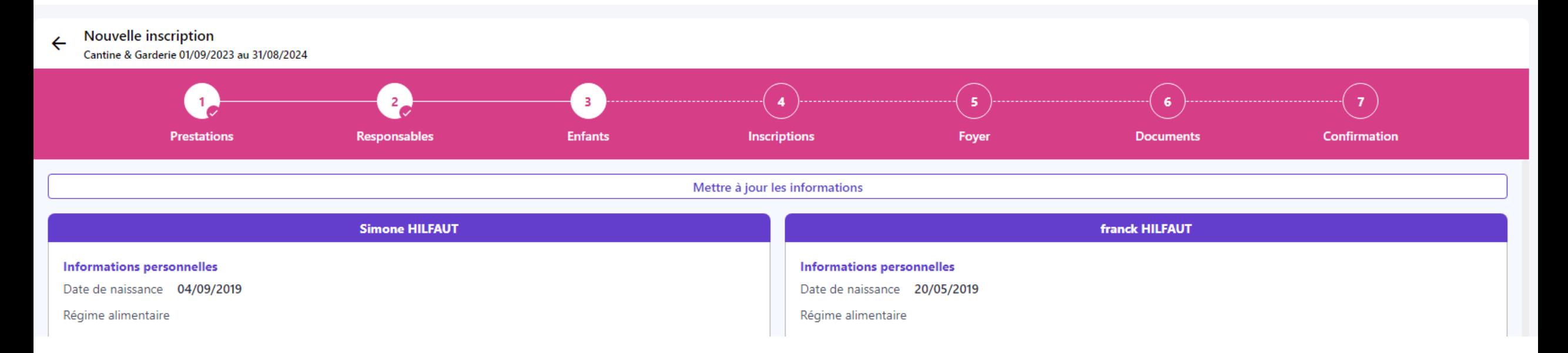

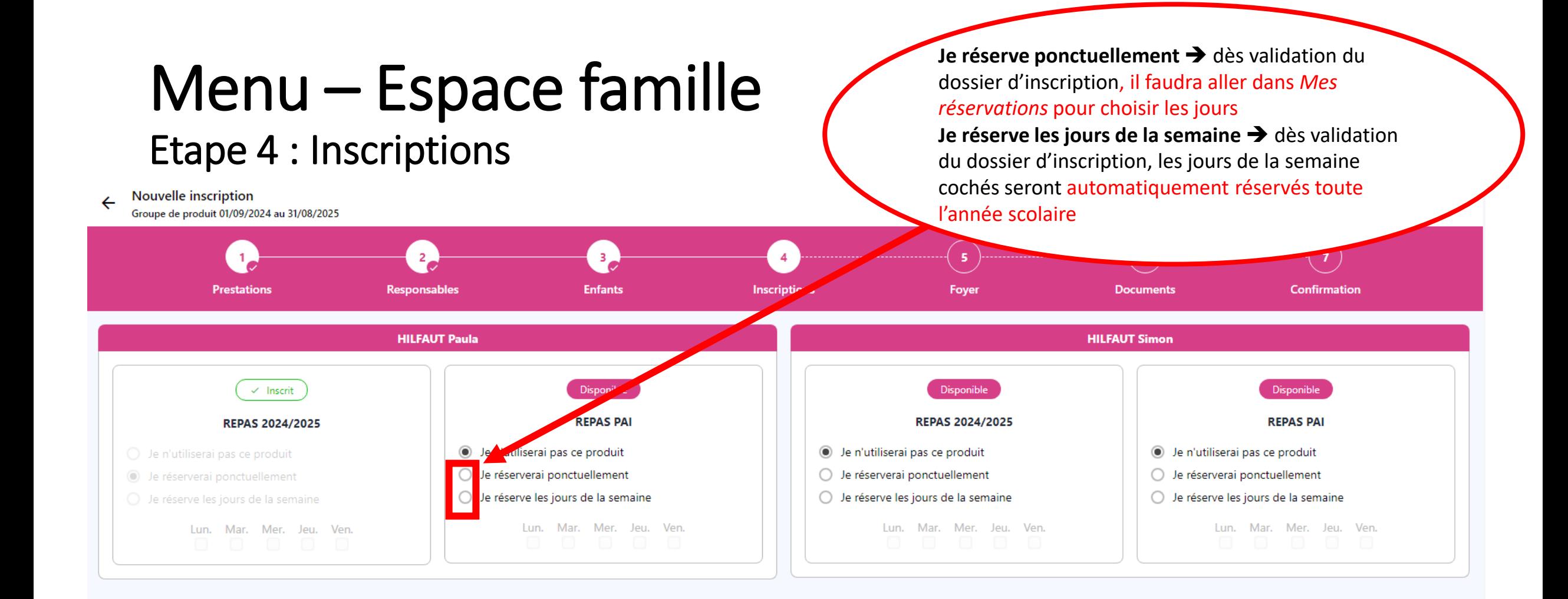

### Menu - Espace famille Etape 5 : Foyer

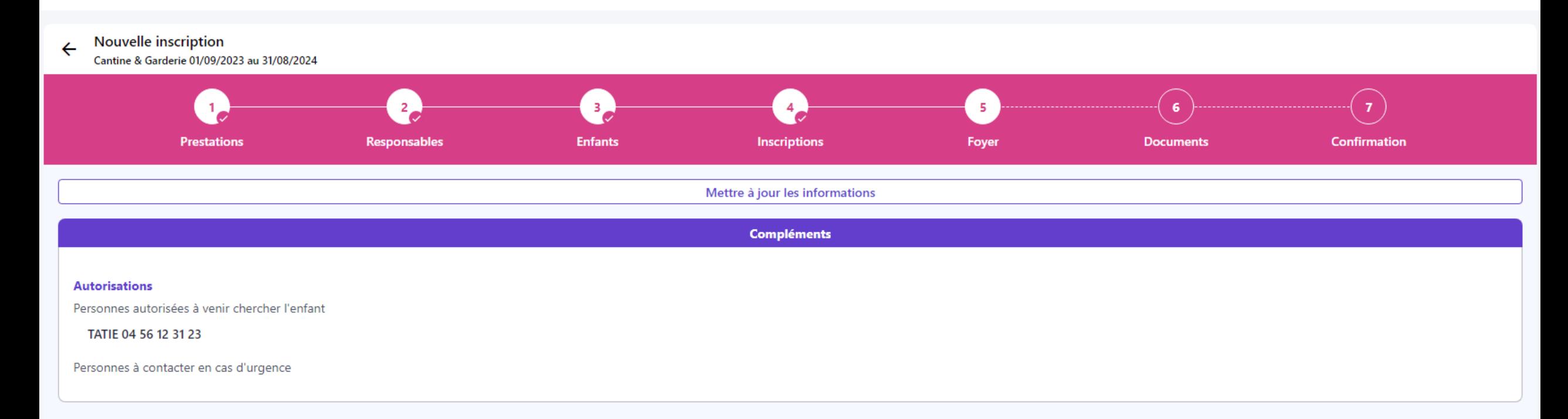

# Menu - Espace famille

#### Etape 6 : documents

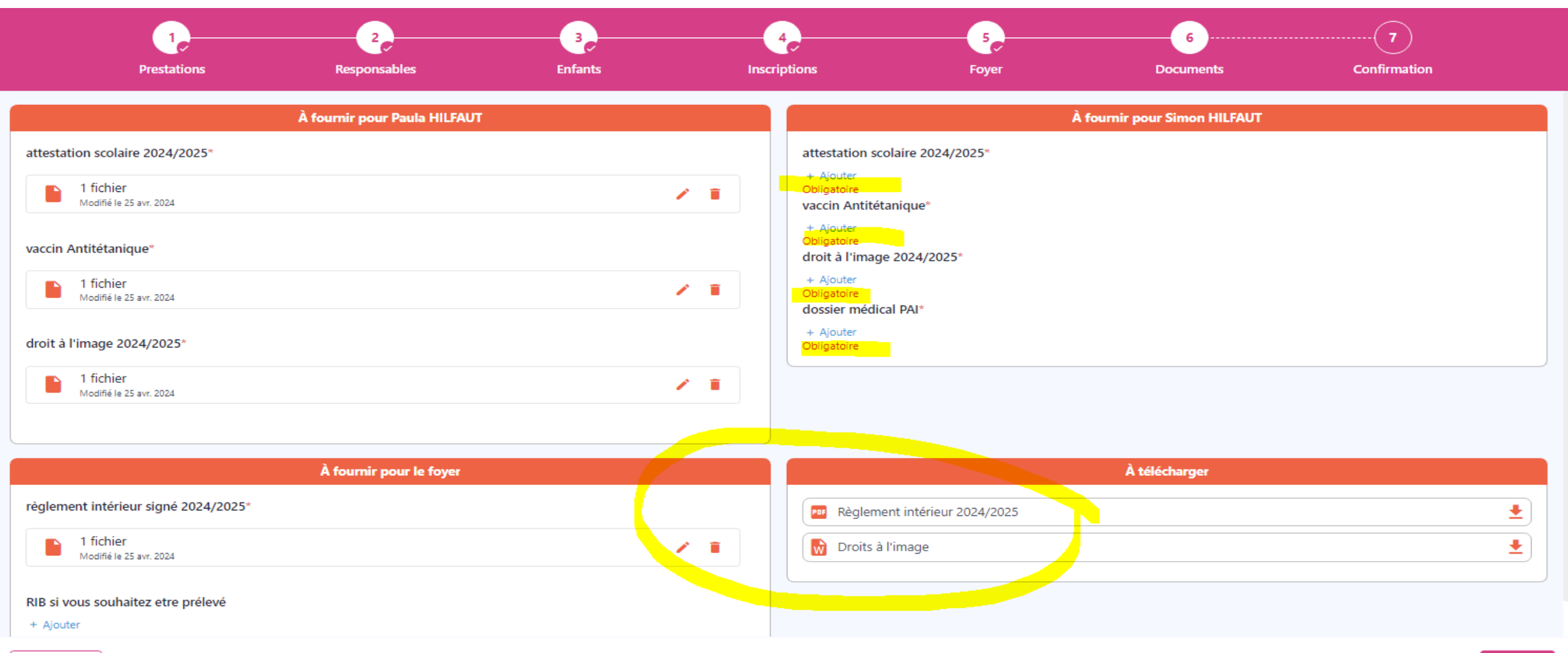

#### Menu - Espace famille Etape 7 : confirmation

**Nouvelle inscription**  $\leftarrow$ 

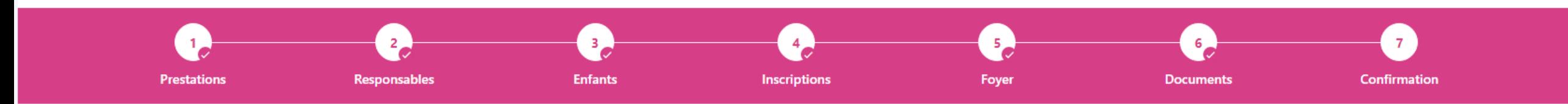

Votre demande a bien été prise en compte !

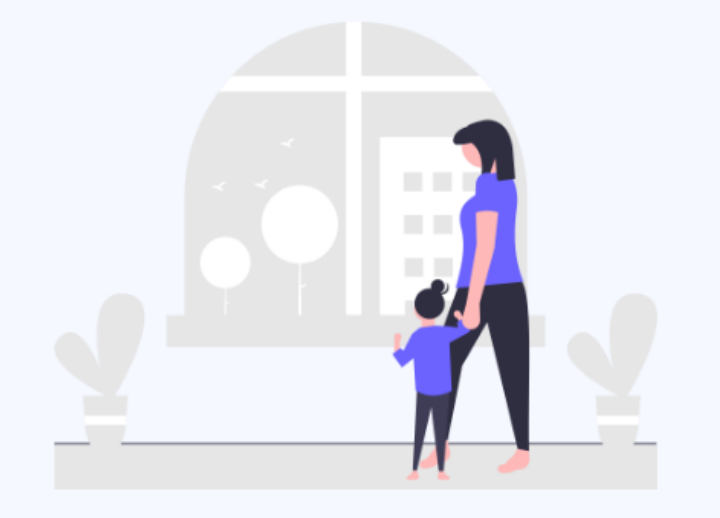

Après analyse par nos services, vous recevrez un mail dès l'ouverture d'accès aux prestations

## Mail reçu suite demande inscription cantine

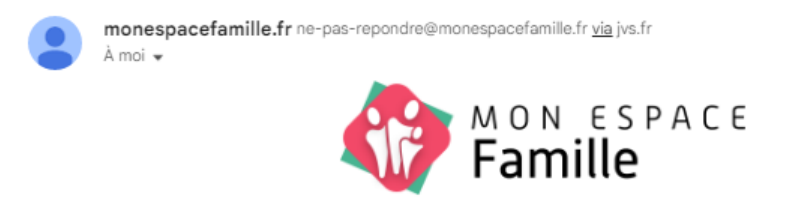

Demande acceptée.

Votre demande de modification a été acceptée.

Sur votre espace, vos données seront mises à jour dans un délai maximun de 30 min.

Voici le détail

franck HILFAUT

. Inscription du 01/09/2023 au 31/08/2024

Attention, certaines réservations n'ont pas été ajoutées car le quota ou la limite de réservation sont atteints

Documents

• HILFAUT franck

o Assurance extra-scolaire: Oui

**D** Vaccin DTPolio: Qui

#### ETAPE 3 Menu - Mes réservations

Pour finaliser les inscriptions ponctuelles ou modifier/annuler

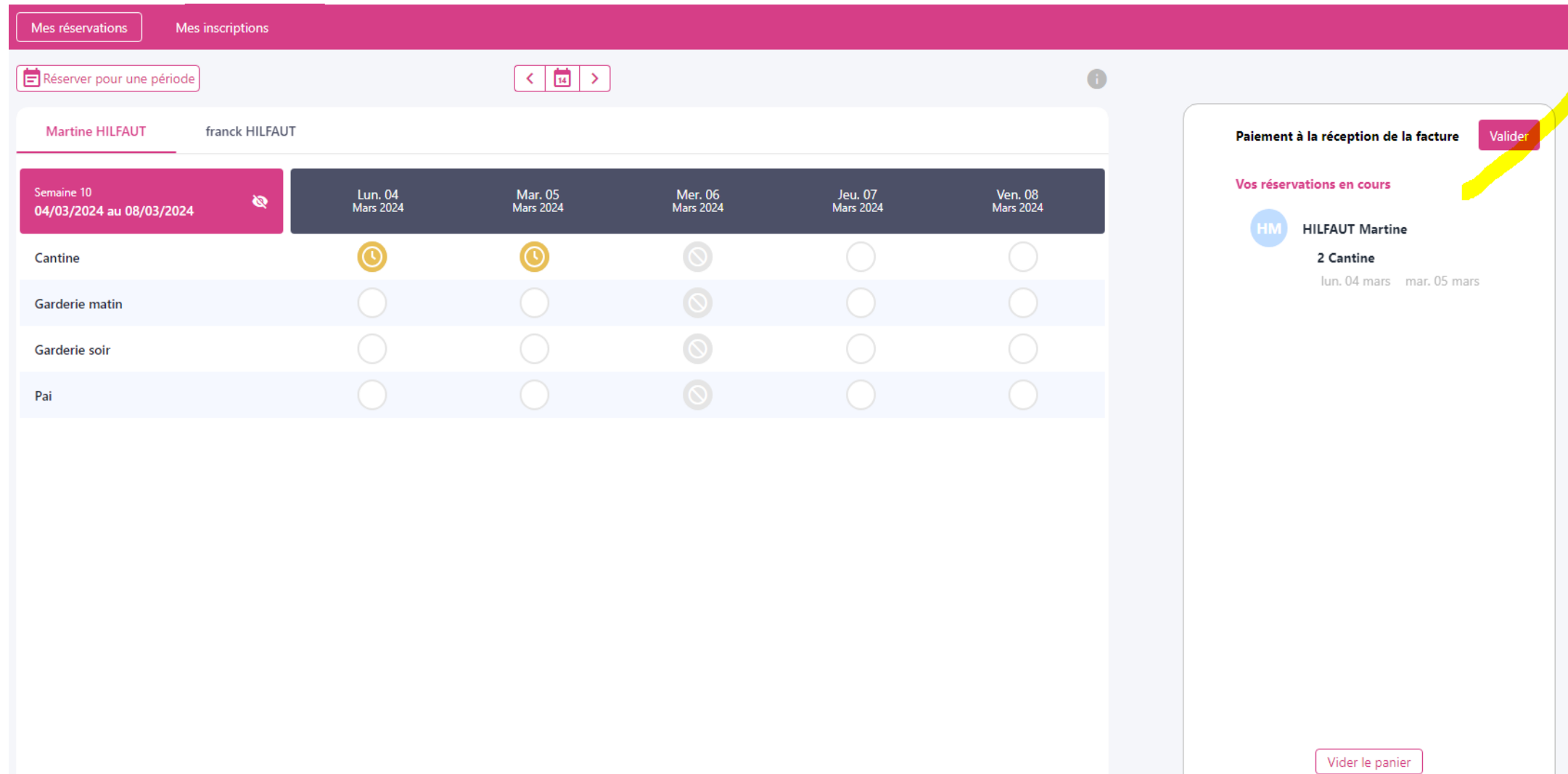

## Mail de confirmation reçu pour la réservation

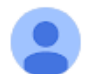

monespacefamille.fr ne-pas-repondre@monespacefamille.fr via jvs.fr À moi <del>v</del>

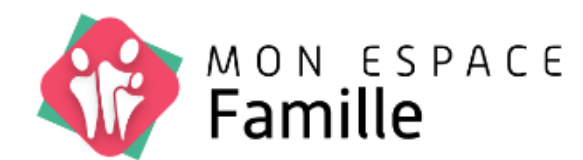

Validation du panier.

Suite à votre validation du 14/02/2024 à 15h43, nous vous confirmons le planning suivant :

#### Vos réservations

Martine HILFAUT

 $\cdot$  2 CANTINE :

o Lun. 04 Mar.

o Mar. 05 Mar.

#### commune de Perdreauville

1 rue des Ecoles, 78200 Perdreauville 01 34 76 51 23 mairie.perdreauville@orange.fr